## **Workflow Detail: Imaging Station Setup/Scanner (flat sheets and packets)**

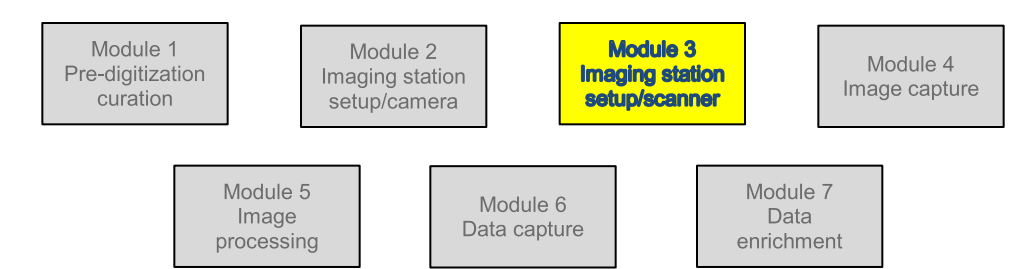

## **Module 3: Imaging Station Setup/Scanner Task List**

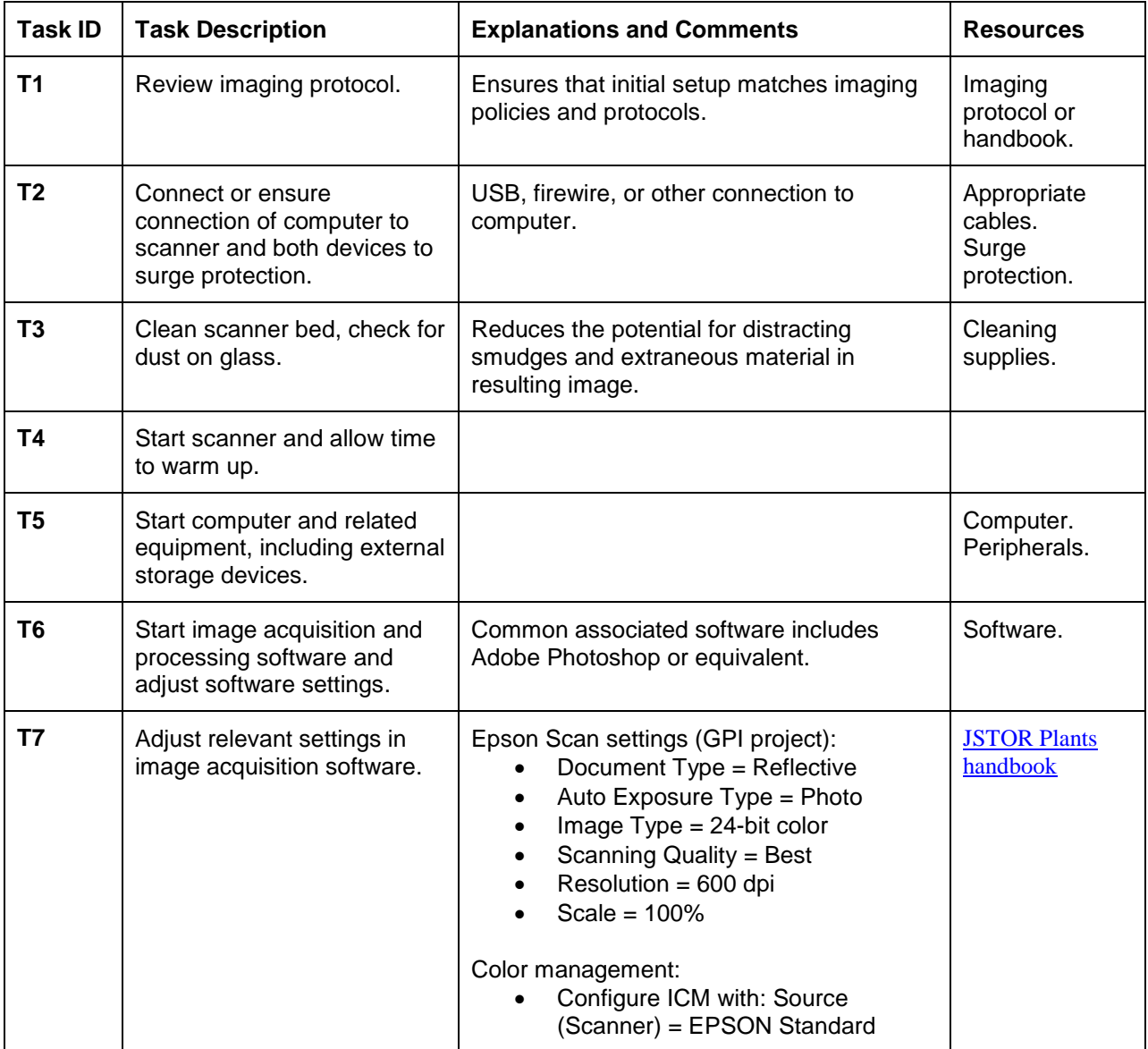

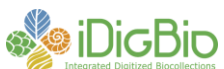

**Florida Museum of Natural History University of Florida Florida State University 352-273-1960**

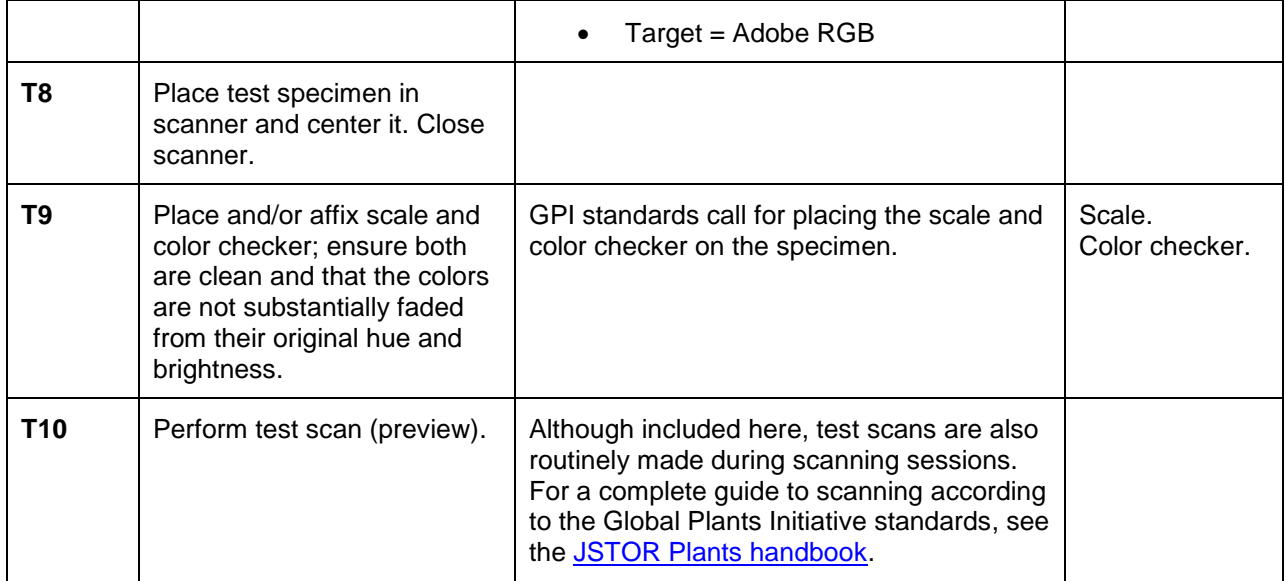

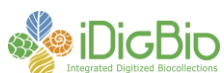

**Florida Museum of Natural History University of Florida Florida State University 352-273-1960**